**AutoCAD Crack [Updated] 2022**

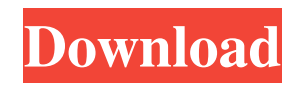

#### **AutoCAD Patch With Serial Key 2022**

Released in 1982, AutoCAD Download With Full Crack was created by John Walker, Chuck Peddle, and John Chen for Autodesk. It was originally sold as an on-premises product but has since become a cloud-based subscription service. The system can be used for both technical and non-technical drafting and can be used with or without AutoCAD for Drafting Windows. History AutoCAD for Windows was first released in 1982 as AutoCAD, the first desktop CAD program for the personal computer (PC) platform. The program uses the GRAPHICS BY DESIGNER (GDB) technology (an Intel 8086 processor). AutoCAD was the first application software to require graphics devices to create graphics. At first, the program was in essence just an interface that used existing, licensed, or custom-built drawing and drafting software to capture the user's input into a bitmap screen display. AutoCAD Architecture The AutoCAD architecture consists of a model and a drawing workspace. The model is a bitmap image of an object. The drawing workspace is an area where you can draw your document in vector graphics. As the image is viewed on screen, it is modified to match what is drawn on screen. The model is the image of the object to be designed. It is a complex file system containing the objects and the information describing the relationship among the objects. The drawing workspace is the area in which you place the objects and create the drawing. Each object may have properties that are applied to the model or the drawing area. The object properties are: • Object type, which specifies whether the object is a line, area, text, polyline, polyline (freehand), or path. • Shape type, which specifies whether the object is a polyline, polyline (freehand), or path. • Size. • Color. • Scale. • Transparency. • Hidden. • Marked. • Object style, which defines the style of the object and other options. Object styles are not specific to drawing components but are instead settings that can be applied to an entire drawing. The user can draw the entire model or add objects or elements to an existing model. Once a model is created, the user can manipulate the objects and add annotations. The user can also create documents by selecting

## **AutoCAD Crack+ With Keygen [32|64bit]**

Q: Two-way Data Bindings I've created an object with a property that is a List. My page uses a DataGrid and is bound to the List. What I want to do is create a button that deletes all items in the List. I'm not exactly sure what I'm supposed to do to accomplish this. How do I convert my List property to a boolean? A: You're using XAML, right? So you need to use a binding to bind to the IsEnabled property of the button. And then you need to have your button be able to change that value. Like this: public bool IsEnabled { get { return MyList.Count > 0; } set { if (value) { MyList.Clear(); } else { MyList.Add("New Value"); } } } If you need something more complicated than that, let me know and I'll add the code. UPDATE Ah. You mentioned DataGrid in the comments, and I misunderstood. I'll update this answer anyway: I would make MyList an ObservableCollection and bind the ItemsSource property of the DataGrid to that collection. It would probably be more appropriate to create a class that represents a single row in that DataGrid. That class would have a "Delete" property, which would bind to the IsEnabled property of the Button. Saheb Khan (politician) Uzma Khan (19 January 1932 – 18 September 2017), known as Saheb Khan, was a Bangladesh Nationalist Party politician and a former Member of Parliament of Bangladesh. Career Khan was elected to parliament from Narayanganj-6 as a candidate of National People's Party (NPP) in 1979. She was reelected from the constituency in a1d647c40b

### **AutoCAD Crack + [32|64bit] [Updated] 2022**

Add 3D printable design file to the folder that is the same name as your file extension. ( in our case is "dxf") Autocad Open Autocad File >> Import Press browse button to select your file Press OK button Step 2 Open your file in Autocad. Right click >> 3D/2D>>toggle 3D option Press ok button Step 3 Use Ctrl + Z to toggle between 2D and 3D view Press the same button for the 2D option Autocad File Types Windows .dwg .dxf .gdb .stp Mac .dwg .dxf .gdb .stp .step .stl And if you are using version 2019 of Autocad make sure you do not have.cad files in your filestor. Abstract In the present study we used a behavior genetic approach to examine the basis of individual differences in food intake and obesity in mice. Two different measures of food intake were taken from each of the mice. The first measure is the amount of food consumed in a single feeding event, a measure of food intake. The second measure is the total daily amount of food consumed, a measure of long term food intake. First, we examined heritability for the two measures of food intake in three different strains of mice, C57BL/6J (B6), C57BL/6J×129S6/SvEvTac (B6×129S6) and C57BL/6J×DBA/2J (B6×DBA). Then, we used the B6×129S6 cross to assess correlations between the two measures of food intake, and subsequently we used the B6×DBA cross to examine the extent to which these correlations are due to genetic (additive) or environmental (shared/specific) influences. Heritability analyses revealed that both food intake measures were highly heritable in the three strains (h2 range=0.39-0.95). Genetic correlations between the two measures were quite high across the three strains (r G=0.89-0.97), but lower when they were evaluated within each strain (r G=0.58-0.71). Furthermore, correlations were significantly stronger between the measures of food intake in the parent strains compared to the hybrids, providing strong

#### **What's New In AutoCAD?**

See your designs in context with Linker Assistant and Analyze. Automatically link your 3D models, so you can send your drawings to your customer and check your links before sending. Analyze your drawing for various issues with Linker Assistant or Analyze. (video: 1:45 min.) Better navigation and shortcuts: Go straight to the Home tab using the + icon. More frequently used commands are on the Home tab now. Collaborate with your drawing, using a Share Online experience. Drag and drop to move parts, routes, and layers in the drawing view. Drew in AutoCAD 2019 on the left and the new 2020 on the right. Stay on top of changes and improvements with a timeline of your most recently used commands. New command: Analyze. Automatically link your 3D models, so you can send your drawings to your customer and check your links before sending. (video: 1:45 min.) Enhanced collaboration: Use shortcuts to quickly access drawing panels. A streamlined view of your drawing will help you keep track of your design changes. Keep your most-used drawing panels easily accessible, either from the main menu or from any drawing panel. (video: 1:15 min.) Use the new design tools: Explode a bar or a line, to reveal multiple parts in a single object. Reformat text with more options. Change the appearance of the text with different font styles, effects, and sizes. Drag and drop to reorganize your drawing. Create your own legend, drag and drop parts, and more. Text tool enhancements: Define geometric entities. Set the scale of the entity, set the top and bottom points of the entity, or set the thickness of the entity. Apply text styles to your entities. Add an outline to your text. Text box enhancements: Add a text box around objects. Use WordArt on a text box. Set the text box as a label or as text. Use a 2D marquee on a text box. Hairline, shadow, and a glow around the text box. Text box edge enhancements: Horizontal or vertical, rounded or square. Hair

# **System Requirements For AutoCAD:**

Minimum: OS: Windows 8.1 or later CPU: Intel Pentium 4 2.0GHz RAM: 1GB DirectX: Version 9.0 HDD: 3.0GB Recommended: OS: Windows 10 CPU: Intel Core i5-2500K RAM: 4GB DirectX: Version 10.0 HDD: 4.0GB For Xbox One: CPU: Intel Core i

Related links: